ճանաչվել եմ, չեմ ճանաչվել

(տիրապետում եմ ազատ, կարդում և կարող եմ բացատրվել) տիրապետում եմ, չեմ տիրապետում

2. Տիրապետում եմ հետևյալ օտար լեզուներին. (տիրապետում եմ ազատ, կարդում և կարող եմ բացատրվել) (տիրապետում եմ ազատ, կարդում և կարող եմ բացատրվել) 

թափուր պաշտոնը (պաշտոնները)զբաղեցնելու համար անցկացվող մրցույթին:

1. ........................ hամակարգչային և ժամանակակից այլ տեխնիկական միջոցներով աշխատելու ունեմ, չունեմ

Հայտնում եմ, որ`

Sիրապետում եմ հետևյալ համակարգչային ծրագրերին (Windows, Word, Excel, Access և այլն).

օրը, ամիսը, տարին, վայրը ԴԻՄՈՒՄ Ծանոթանալով Արդարադատության նախարարության կողմից հրապարակված հայտարարությանը՝ խնդրում եմ ինձ թույլատրել մասնակցելու «Իրավական կրթության և վերականգնողական ծրագրերի իրականացման կենտրոն» պետական ոչ առևտրային կազմակերպության տնօրենի

պաշտոն զբաղեցնելու համար մրցույթ անցկացնող մրցութային hանձնաժողովին դիմողի անուն հայրանուն ազգանունը դիմողի գրանցման հասցեն դիմողի հեռ. (աշխատանքային, բնակ., բջջ. ), էլեկտրոնային փոստի հասցեն անձնագրի սերիան, համարը, երբ և ում կողմից է տրվել 

«Իրավական կրթության և վերականգնողական ծրագրերի իրականացման

կենտրոն» պետական ոչ առևտրային կազմակերպության տնօրենի թափուր

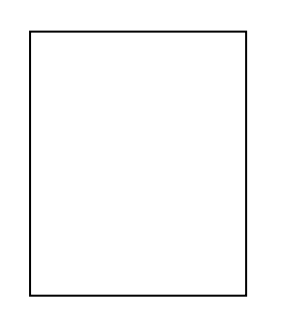

ունակություն։

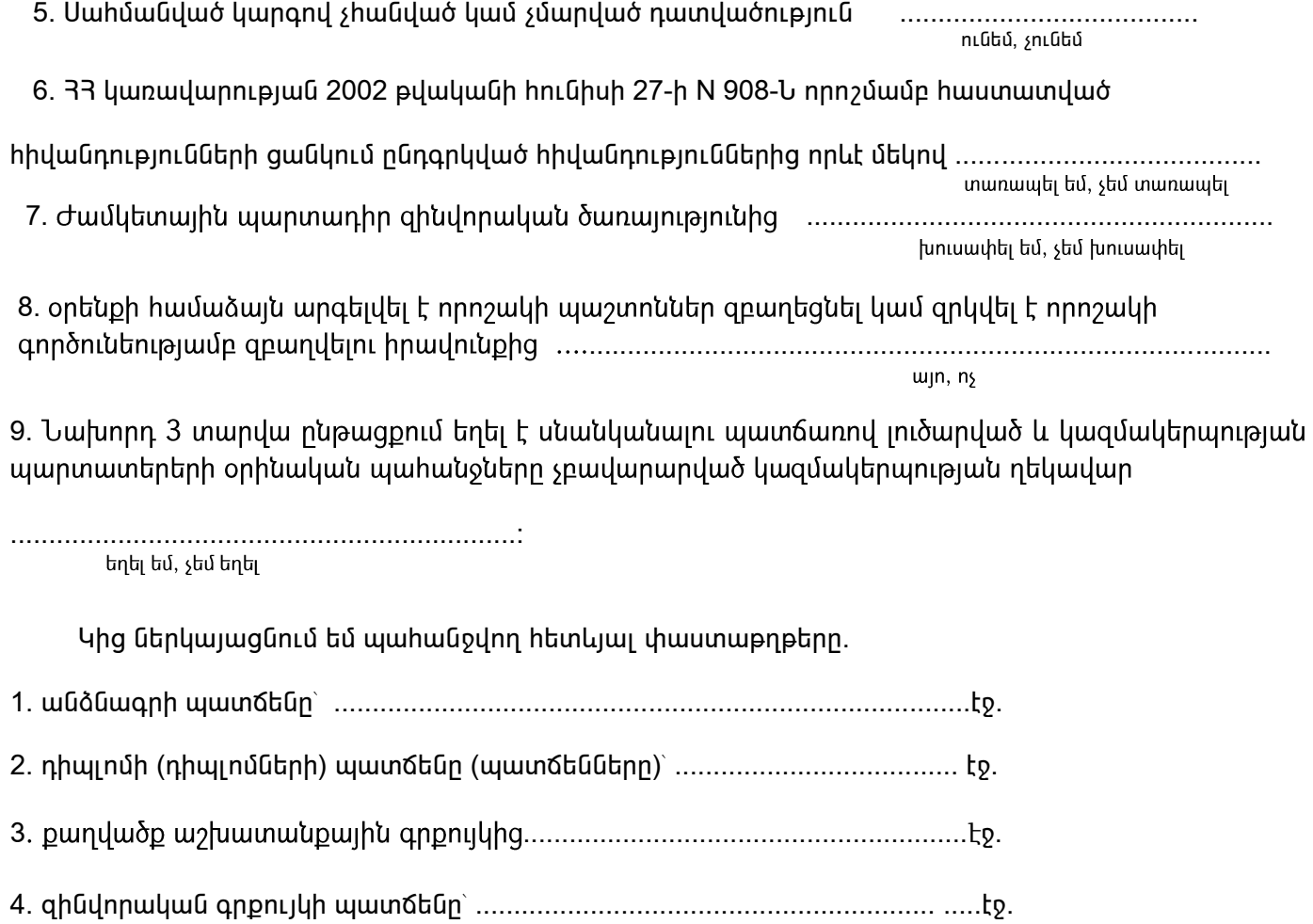

10 . մեկ լուսանկար` 3x4 սմ չափսի:

Նախազգուշացված եմ` պաշտոնում նշանակվելու դեպքում, կեղծ տվյալներ և փաստաթղթեր ներկայացնելու համար, զբաղեցրած պաշտոնից ազատվելու և սահմանված կարգով պատասխանատվության ենթարկվելու մասին:

8. hրատարակված hnդվածների ցանկ կամ գիտական կոչումը hավաստող փաստաթուղթ.........էջ

Դիմող՝

ստորագրություն